Computer Science Faculty – Universidad Complutense

**Fundamentals of Programming – Group I**

Course 2016-2017

# June 2017 Final Exam

Available time: 3 hours

You are asked to develop a modular program for managing users in an *online dating service*. The program will consist of three modules: *ClientList*, *DateList* and main.

### *ClientList* **Module** (4 points)

Declare a structured type tClient with these fields: *login* (string), *register date* (string), *age* (int) and *city* (string). Implement a subprogram called display() to print on the screen the information of one client, as shown on next page.

Declare a type tClientList for lists of (up to 50) clients, implemented with a **static array of pointers to dynamic data** (pointers to tClient). Implement, at least, the next subprograms:

load(): Loads the list of clients from the file clients.txt. The file contains four lines for each client: login, date, age and city. Ends with XXX as login (sentinel).

show(): Prints the client list. Implement the traversal **using recursion**.

free(): Frees the dynamic memory used by the structures in this module.

#### *DateList* **Module** (4 points)

Define a type tDate with two fields pointing to clients (pointing to clients already existing in the list of clients), *place* (string) and *rating* (an integer from 0 to 5).

Declare a type tDateList for lists of tDate, implemented as a **dynamic array and sorted by rating**. The module implements, at least, the next subprograms:

newList(): Creates a new list with an initial size of 10 elements.

insert(): Adds a date to the list. If there are no free slots, 10 more slots will be added to the list.

display(): Prints all the information about the dates (see an example in next page). free(): Frees the dynamic memory used.

#### **Main Module** (2 points)

First load the information from the file clients.txt in a list of clients and creates a new date list with an initial capacity of 10 dates. Then, print the next menu:

```
1. Display Client List
```
- 2. New Date
- 3. Display Dates
- 0. Exit

Option 1 prints the list of clients (see format in option 2). Option 2 lets the user choose two clients from the list of clients, asks for the rest of information about the date, and inserts the date in the list of dates (user input in bold typeface).  $\left\vert \mathbf{q}\right\vert$   $\vee$  Courier  $\circ$  Norm

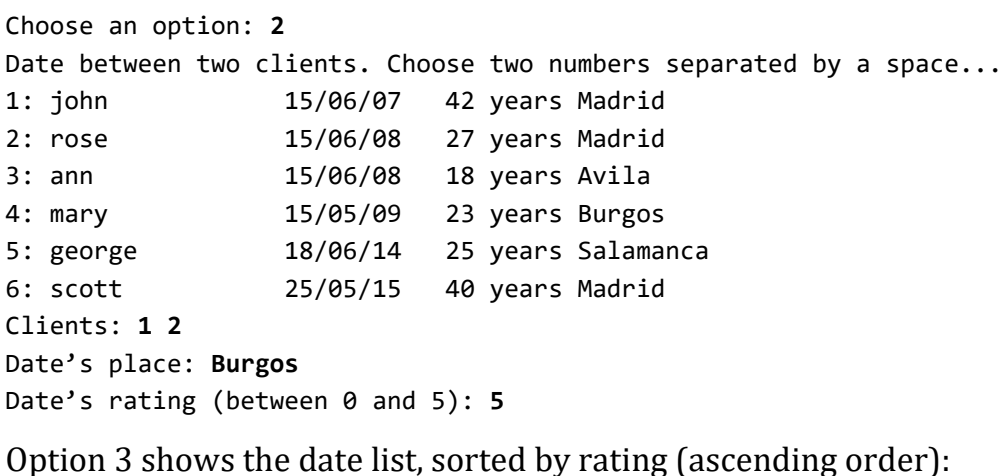

15 Luis 15/06/08 27 Madrid Ana 23/03/02 18 Avila Maria  $02/05/14$ 25 Burgos

Choose an option: **3** Date List... ---------------------------------------------------------------- ann 15/06/08 18 years Avila scott 25/05/15 40 years Madrid Date in Segovia. Rating: 3 ---------------------------------------------------------------- john 15/06/07 42 years Madrid rose 15/06/08 27 years Madrid Date in Burgos. Rating: 5 -----------------------------------------------------------------

All dynamic memory must be freed before exiting.

Submit the source code (.cpp y .h only) compressed in a ZIP file.

**Remember:** The subprogram to be called at the beginning of main() to display the non-freed memory is:

\_CrtSetDbgFlag(\_CRTDBG\_ALLOC\_MEM\_DF | \_CRTDBG\_LEAK\_CHECK\_DF);

You need to create and include the next library:

## **checkML.h**

```
#ifdef _DEBUG
#define _CRTDBG_MAP_ALLOC
#include <stdlib.h>
#include <crtdbg.h>
#ifndef DBG_NEW
#define DBG_NEW new ( _NORMAL_BLOCK , __FILE __ , __LINE
#define new DBG_NEW
#endif
#endif
```